# Table des matières

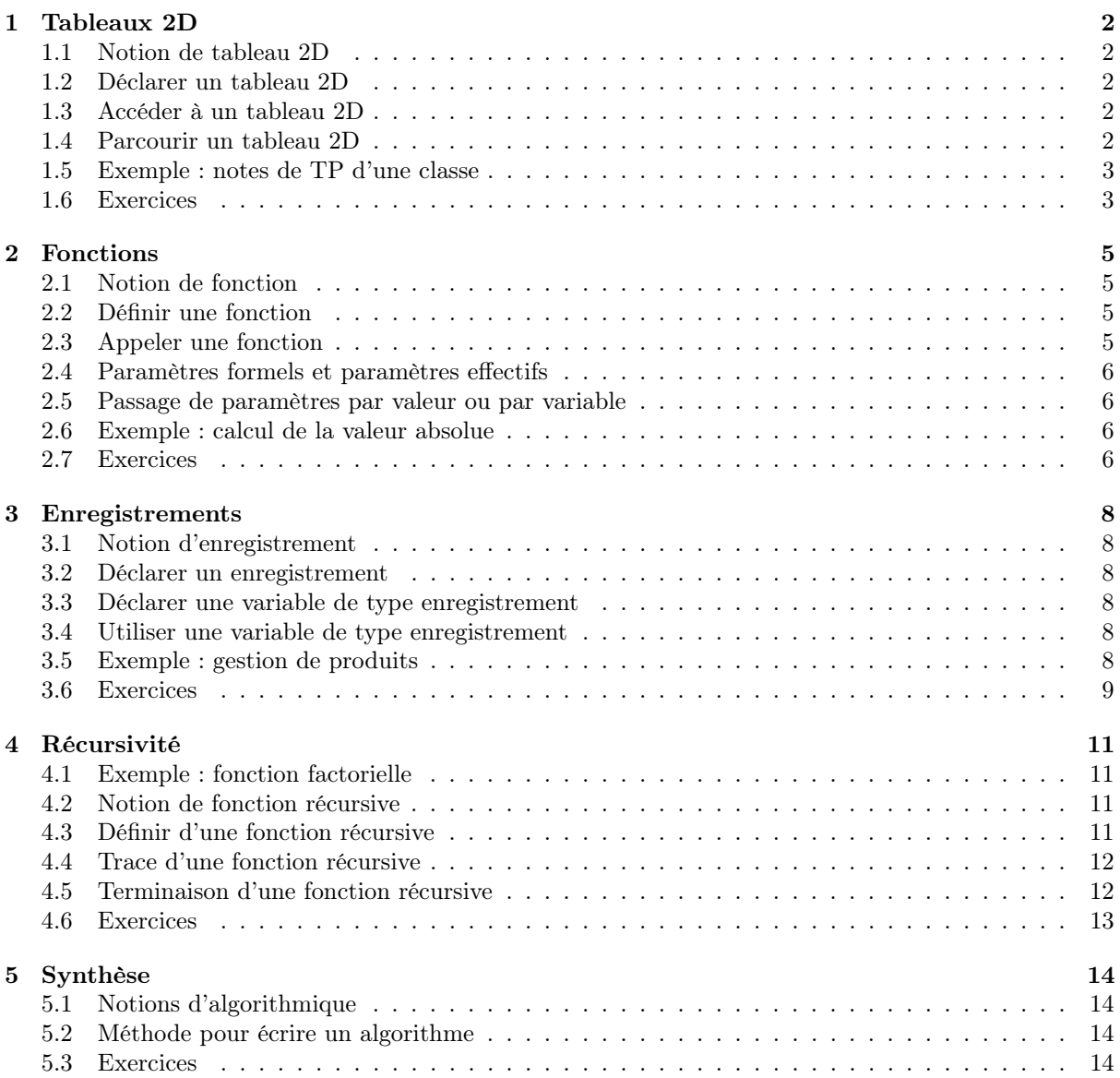

# <span id="page-1-0"></span>1 Tableaux 2D

# <span id="page-1-1"></span>1.1 Notion de tableau 2D

Structure de données composée de données de même type, contiguës selon deux dimensions.

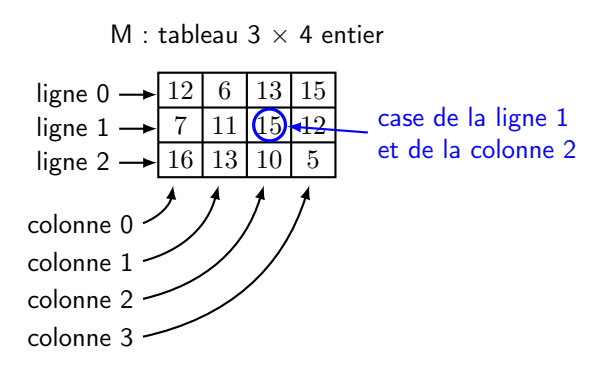

# <span id="page-1-2"></span>1.2 Déclarer un tableau 2D

Identique à la déclaration d'un tableau 1D mais avec une taille 2D (l'exemple classique est la matrice). Par exemple, pour déclarer un tableau M de 3 lignes et 4 colonnes d'entiers :

# int  $M[3][4]$ ;

# <span id="page-1-3"></span>1.3 Accéder à un tableau 2D

On accède à une case d'un tableau 2D en spécifiant le nom du tableau suivi de l'indice de ligne entre crochets puis de l'indice de colonne entre crochets. Les indices commencent à 0.

M

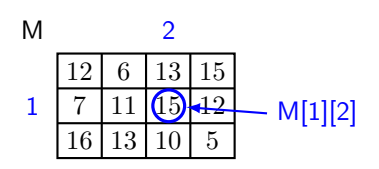

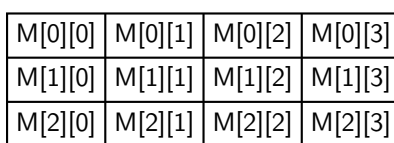

# <span id="page-1-4"></span>1.4 Parcourir un tableau 2D

On peut parcourir un tableau 2D avec deux boucles "pour" imbriquées. Par exemple, on parcourt chaque ligne i et, à chaque ligne, on parcourt chaque colonne j.

12 6 13 15 7 11 15 12 16 13 10 5 M i j M[i][j] for ( i =0 ; i <2 ; i++) { // t r a i t em e n t de l a l i g n e i for ( j=0 ; i <3 ; i++) { // t r a i t em e n t de l a c ol onne j de l a l i g n e i M[ i ] [ j ] = 0 ; } }

## <span id="page-2-0"></span>1.5 Exemple : notes de TP d'une classe

### Problème :

Une classe de 20 étudiants suit un module comportant 6 TP notés. On veut écrire un programme pour gérer ces notes (les saisir, calculer la moyenne et l'écart-type. . .)

Exemple d'exécution :

```
Etudiant 0, note 0 ?
Etudiant 0, note 1 ?
...
Etudiant 0, note 5 ?
Etudiant 1, note 0 ?
...
Etudiant 19, note 5 ?
Moyenne = \dotsEcart-type = \dots
```
#### Méthode :

Stocker les notes dans un tableau de taille  $20 \times 6$ . Ainsi, chaque ligne du tableau correspond à un étudiant et chaque colonne à un TP.

## Algorithme :

```
\#include <iostream>
using names std;
void main ( )
{
    const int NBE = 20, // nombre d'etudiants
               NBN = 6; // nombre de notes par etudiant
    int i ,
         j ;
    double notes [NBE][NBN]; // tableau de notes
    for (i=0; i<NBE ; i++)
    { // traitement du i−eme etudiant
       for (j=0; j\le NBN; j++){ // traitement de la j-eme note du i-eme etudiant
         cout \ll "Etudiant " \ll i \ll ", note " \ll j \ll ",?";
         \text{cin} \gg \text{notes} [\text{i}][\text{j}];}
    }
}
```
## <span id="page-2-1"></span>1.6 Exercices

#### 1.6.1 Moyenne générale des notes de colles

Complétez le programme de l'exemple précédent pour calculer la moyenne et l'écart-type.

#### 1.6.2 Moyenne d'un étudiant et moyenne d'un TP

Écrivez un programme qui saisit les notes de TP, le numéro d'un étudiant et le numéro d'un TP, puis affiche la moyenne de l'étudiant saisi et la moyenne du TP saisi.

### 1.6.3 Nombre d'entiers positifs dans un tableau 2D

Écrivez un programme qui saisit un tableau de 3 lignes et de 2 colonnes d'entiers puis affiche le nombre d'entiers positifs contenus dans le tableau.

Faites la trace pour l'entrée (-3, -2, -1, 0, 1, 2).

# <span id="page-4-0"></span>2 Fonctions

## <span id="page-4-1"></span>2.1 Notion de fonction

Algorithme qui prend des données en entrée et retourne des données en sortie.

Deux étapes :

- définir la fonction : décrit ce qu'il faut faire avec les paramètres "formels"
- appeler la fonction : demande d'effectuer les traitements sur des paramètres "effectifs"

# <span id="page-4-2"></span>2.2 Définir une fonction

L'entête de fonction contient :

- les paramètres d'entrée (noms et types) et les types de retour
- le nom de la fonction
- les variables locales

Le corps de fonction contient :

- les traitements à réaliser
- une action "retourner" qui termine la fonction en spécifiant les données à sortir

```
typeRetour nomFonction (parametres)
{
    //\ variables\ locales// traitement
    return valeurRetour;
}
```
Remarques :

- une fonction peut ne pas avoir de paramètre d'entrée
- une fonction peut ne rien retourner

## <span id="page-4-3"></span>2.3 Appeler une fonction

Pour appeler une fonction on écrit le nom de la fonction suivi des paramètres effectifs entre parenthèses, dans l'ordre des paramètres formels correspondant :

```
nomFonction ( valeurParam1, valeurParam2, ... );
```
Les valeurs de retour peut être utilisées pour :

— une affectation

 $-\,$ une condition

— un autre appel de fonction

```
// recuperation de la valeur de retour
variable Retour = nomFontion (valueurParam1, valueurParam2, ...);\sqrt{2} utilisation de la valeur dans un test (ici retour booleen)
if (nom\text{Fonction}(\text{valeurParam1}, \text{valeurParam2}, \ldots)) ...
```
Déroulement d'un appel de fonction :

- l'ordinateur calcule tous les paramètres
- l'ordinateur réalise les traitements de la fonction
- l'ordinateur remplace l'appel de fonction par les valeurs de retour produites

## <span id="page-5-0"></span>2.4 Paramètres formels et paramètres effectifs

Dans une définition de fonction, les paramètres sont "formels" : ce sont juste des noms utilisés dans le corps de la fonction pour décrire les traitements à réaliser.

Lors de l'appel de la fonction, ces paramètres correspondent à des "vraies" variables, de noms certainement différents.

## <span id="page-5-1"></span>2.5 Passage de paramètres par valeur ou par variable

Les paramètres de types simples (entier, réel, booléen, texte) sont passés par valeur : dans le corps de la fonction, on manipule une copie du paramètre effectif.

Les paramètres de types composés (tableaux, enregistrements) sont passés par variable (ou référence) : dans le corps de la fonction, on manipule vraiment la variable passée en paramètre (effet de bord).

## <span id="page-5-2"></span>2.6 Exemple : calcul de la valeur absolue

```
\#include \leq iostream >using names std;
void main ( )
{
  double a, \frac{1}{s} saisi
           b; // calcul
     \sin \gg a;
     b = calculerAbs(a);cout << b;
}
                                double calculer\text{Abs}(\text{double } x){
                                     if (x \geq 0){
                                          return x;
                                     }
                                     else
                                     {
                                          return −x ;
                                     }
                                }
```
## <span id="page-5-3"></span>2.7 Exercices

#### 2.7.1 Carré d'un réel

- 1. Écrivez une fonction calculerCarre qui retourne le carré d'un réel donné.
- 2. Écrivez un programme qui saisit un réel puis calcule et affiche son carré.
- 3. Faites la trace pour l'entrée (3.0).

#### 2.7.2 Afficher un entête

- 1. Écrivez une fonction afficherTirets à un paramètre n, qui affiche une ligne de n tirets.
- 2. Écrivez un programme qui affiche une ligne de 10 tirets, le texte "Ulco" puis une ligne de 20 tirets.

#### 2.7.3 Minimum de 4 entiers

- 1. Écrivez une fonction mini qui retourne le minimum de 2 réels donnés.
- 2. Écrivez un programme qui saisit 4 réels et affiche le plus petit.
- 3. Faites la trace pour l'entrée (3.7, 1.3, 4.2, 5.1).

#### 2.7.4 Minimum et maximum de deux entiers

- 1. Écrivez une fonction calculerMinMax qui prend 2 entiers en paramètre et retourne le minimum et le maximum.
- 2. Écrivez un programme qui saisit 2 entiers et affiche le minimum et le maximum.

## 2.7.5 Factorielle

- 1. Écrivez une fonction calculerFactorielle qui retourne la factorielle d'un entier donné. Rappel :  $x! = 1 \times 2 \times ... \times x$  et  $0! = 1$ .
- 2. Écrivez un programme qui saisit un entier n, et affiche la factorielle de n.

### 2.7.6 Somme des éléments d'un tableau

- 1. Écrivez une fonction calculerSommeTableau à un paramètre V, de type tableau 20 entier, qui retourne la somme des éléments de V.
- 2. Écrivez un programme qui saisit un tableau T de 20 entiers, puis calcule et affiche la somme de ses éléments.

# <span id="page-7-0"></span>3 Enregistrements

## <span id="page-7-1"></span>3.1 Notion d'enregistrement

Structure de données permettant de contenir plusieurs données de types différents.

Trois étapes :

- 1. déclarer un enregistrement : décrit le nouveau type de données
- 2. déclarer une variable du nouveau type enregistrement
- 3. utiliser une variable du nouveau type enregistrement

## <span id="page-7-2"></span>3.2 Déclarer un enregistrement

Noeud avec :

- le nom de l'enregistrement suivi du mot-clé enregistrement
- la liste des champs (noms et types)

```
struct NomEnregistrement
{
    //\ decuration\ de\ ses\ memberstype1 nomChamp1 ;
    type2 nomChamp2 ;
    type3 nomChamp3 ;
    . . .
} ;
```
## <span id="page-7-3"></span>3.3 Déclarer une variable de type enregistrement

Un enregistrement définit un nouveau type. Créer une variable de ce type se fait comme pour tous les types :

```
NomEnregistrement nomVariable ;
```
#### <span id="page-7-4"></span>3.4 Utiliser une variable de type enregistrement

Dans une variable de type enregistrement, chaque champ est une variable classique. L'accès à un champ se fait avec l'opérateur point :

nomVariable . nomChamp1

## <span id="page-7-5"></span>3.5 Exemple : gestion de produits

#### Problème :

Pour un magasin, un produit est défini par une référence (entier), une désignation (texte) et un prix (réel). Comment gérer un ensemble de 50 produits ?

Une solution serait d'utiliser 3 tableaux (un tableau de 50 entiers pour les références, un de 50 textes pour les désignations et un de 50 réels pour les prix). Cependant, cette méthode est fastidieuse car il faut utiliser les 3 tableaux pour gérer un produit.

#### Méthode :

Définir un nouveau type de données Produit et utiliser un tableau de 50 Produit.

```
Algorithme :
                   struct Produit
                   {
                         //\ declaration\ de\ ses\ membersentier reference:
                         string definition;
                        double prix;
                   \};
                   void saisirProofroduit (Produit & p)
                   {
                      \sin \gg p. reference
                           \gg p. designation
                           \gg p. prix;
                   }
                   \#include \leq iostream>using names std;
                   void main ( )
                   \{const int NBP = 50; // nombre de produits
                      Produit T[NBP]; // tableau de produits
                      int i:
                      /* saisir les produits du tableau */for (i=0; i<sub>NP</sub>; i<sub>+</sub>)\left\{ \right.s \text{ a } \text{ is } \text{ if } \text{Prod} \text{ u } \text{ i } (\text{T} \text{ | } \text{i } );
                      }
                      /* afficher les produits du tableau */for (i=0; i\triangleleftNBP ; i++)
                      \{cout \langle \langle T[i], \text{designation} \rangle \langle \langle \text{endl};}
                   }
```
# <span id="page-8-0"></span>3.6 Exercices

## 3.6.1 Gestion de produits

- 1. Écrivez une fonction saisirUnProduit à un paramètre p, de type Produit, qui saisit les données d'un produit.
- 2. Écrivez une fonction saisir50Produits à un paramètre tabProduits, de type tableau 50 Produit, qui saisit 50 produits.
- 3. Écrivez une procédure afficherUnProduit à un paramètre p, de type Produit, qui affiche les données d'un produit.
- 4. Écrivez une fonction afficher5Produits à un paramètre tabProduits, de type tableau 50 Produit, qui affiche 50 produits.
- 5. Écrivez une fonction TrouverPlusCher à un paramètre V, de type tableau 50 Produit, qui retourne le produit le plus cher.
- 6. Écrivez un programme qui saisit 50 produits, les affiche puis affiche la désignation du produit le plus cher.

#### 3.6.2 Nombres complexes

- 1. Définissez un type Complexe représentant un nombre complexe.
- 2. Écrivez des fonctions permettant de saisir un complexe, d'afficher un complexe, d'ajouter 2 complexes.
- 3. Écrivez un programme permettant de tester ces fonctions.
- 4. Faites une trace.

# <span id="page-10-0"></span>4 Récursivité

# <span id="page-10-1"></span>4.1 Exemple : fonction factorielle

On peut définir la fonction factorielle par une relation de récurrence :

$$
f(0) = 1
$$
  
 
$$
f(n) = n \times f(n-1) \qquad \forall n > 0
$$

La traduction algorithmique directe est :

int f a c t o r i e l l e ( int n ) { i f ( n == 0 ) { return n ; } e l s e { return n ∗ f a c t o r i e l l e ( n−1); } }

À l'exécution, la fonction s'appelle elle-même, plusieurs fois :

$$
\begin{array}{c}\n\text{factorielle(3)}\\
\begin{array}{r}\n\setminus 6 \\
\setminus 2 \\
\setminus 2\n\end{array}\n\end{array}
$$
\n
$$
\begin{array}{c}\n\setminus 2 \\
\setminus 1 \\
\setminus 1\n\end{array}
$$
\n
$$
\begin{array}{c}\n\set{2 \\
\set{3}\n\set{2}\n\end{array}
$$
\n
$$
\begin{array}{c}\n\set{3}\n\set{2}\n\end{array}
$$
\n
$$
\begin{array}{c}\n\set{4}\n\set{6}\n\end{array}
$$
\n
$$
\begin{array}{c}\n\set{4}\n\set{6}\n\end{array}
$$
\n
$$
\begin{array}{c}\n\set{6}\n\set{7}\n\end{array}
$$
\n
$$
\begin{array}{c}\n\set{6}\n\set{7}\n\end{array}
$$
\n
$$
\begin{array}{c}\n\set{7}\n\set{6}\n\end{array}
$$
\n
$$
\begin{array}{c}\n\set{7}\n\set{7}\n\end{array}
$$
\n
$$
\begin{array}{c}\n\set{7}\n\set{8}\n\end{array}
$$
\n
$$
\begin{array}{c}\n\set{7}\n\set{7}\n\end{array}
$$
\n
$$
\begin{array}{c}\n\set{8}\n\set{9}\n\end{array}
$$
\n
$$
\begin{array}{c}\n\set{9}\n\set{1}\n\end{array}
$$
\n
$$
\begin{array}{c}\n\set{9}\n\set{1}\n\end{array}
$$

# <span id="page-10-2"></span>4.2 Notion de fonction récursive

Une fonction récursive est une fonction qui s'appelle elle-même.

## <span id="page-10-3"></span>4.3 Définir d'une fonction récursive

Structure d'alternative (si-alors-sinon) :

- $-\:$ critère d'arrêt ou cas terminal
- action terminale (termine la fonction)
- appel récursif (appelle la même fonction avec un paramètre plus proche du cas terminal)

```
typeRetour maFonctionRec (type param)
{
      if (critere arret)
      {
            // action terminale :\frac{1}{2} par ex. : return valeur
      }
     e l s e
      {
            // \text{ } appel \text{ } recurs if\hspace{0.1 cm} // \ \ par \ ex. \ \ : \ \ return \ \ valueur \ * \ \ machineForctionRec \ (autre \ \ valueur)}
}
```
# <span id="page-11-0"></span>4.4 Trace d'une fonction récursive

Lorsqu'une fonction fait un appel récursif, elle attend que cet appel retourne avant de terminer. On a donc un empilement des appels récursifs jusqu'au critère d'arrêt puis un dépilement avec calcul du résultat.

# Trace de factorielle(3) :

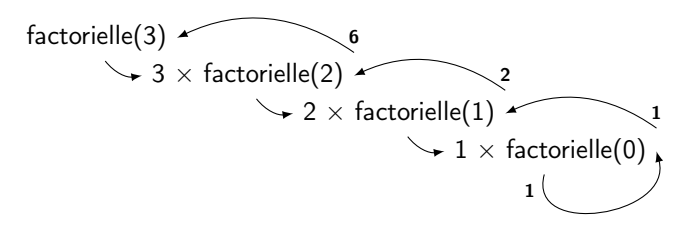

# <span id="page-11-1"></span>4.5 Terminaison d'une fonction récursive

Pour être correcte, une fonction récursive doit toujours atteindre son cas terminal. Au niveau de l'algorithme, il doit donc y avoir un cas terminal, auquel les appels récursifs doivent conduire.

```
int factorielleHS1(int n)
{
      /* ERREUR : pas de cas terminal */return n * factorielle HS1 (n-1);
}
int factorielleHS2(int n){
      if (n = 0){
            return n;
      }
      e l s e
      \{ \ \ \n \neq \ \textrm{ERREUR} \ : \ l \ \textrm{'appendu} \ ne \ \textrm{conduit} \ pas \ \textrm{au} \ \textrm{cas} \ \textrm{terminal} \dots \ * \textrm{/} \nonumberreturn n * factorielleH S2(n+1);}
}
```
## <span id="page-12-0"></span>4.6 Exercices

#### 4.6.1 Somme des n premiers entiers

- 1. Écrivez une fonction récursive calculerSommeN à un paramètre n, de type entier, qui retourne la somme des entiers de 1 à n.
- 2. Faites la trace de calculerSommeN(4).
- 3. Écrivez un programme qui saisit un entier x puis calcule et affiche la somme des entiers de 1 à x.

## 4.6.2 Parité d'un entier

- 1. Écrivez une fonction récursive estPair à un paramètre n, de type entier, qui retourne Vrai si n est pair et Faux sinon (sans utiliser l'opérateur mod).
- 2. Faites la trace de estPair(4) et de estPair(5).
- 3. Écrivez un programme qui saisit un entier x puis affiche si x est pair ou impair.

# <span id="page-13-0"></span>5 Synthèse

## <span id="page-13-1"></span>5.1 Notions d'algorithmique

### 5.1.1 Structures de données

- variable simple : une donnée, d'un type particulier (entier, réel. . .)
- tableau : plusieurs données de même type
- enregistrement : plusieurs données de types éventuellement différents

## 5.1.2 Structures de contrôle

- opérations élémentaires (affectation, opérations arithmétiques, opérations booléennes. . .)
- alternative : notion de choix
- boucle : notion de répétition
- fonction : notion de réutilisation

# <span id="page-13-2"></span>5.2 Méthode pour écrire un algorithme

- comprendre le problème à résoudre (données en entrée, résultats à produire)
- s'il y a une solution simple, l'écrire
- sinon, décomposer en sous-problèmes (fonctions, structures de données) et appliquer la même méthode pour chaque sous-problème
- vérifier que l'ensemble résout bien le problème

# <span id="page-13-3"></span>5.3 Exercices

## 5.3.1 CDthèque

Donnez un algorithme permettant de gérer une CDthèque via une interface utilisateur (ajouter des CDs, afficher la CDthèque. . .).

## <span id="page-13-4"></span>5.3.2 Tri par bulles

Écrivez un algorithme permettant de saisir 10 entiers et d'afficher ces entiers triés, en utilisant la méthode du tri par bulles.

Faites une trace pour l'entrée (8, 4, 20, 5, 4, 11, 2, 9, 10, 9).